# **EMS-Gateway**

### **EMS(Plus)-Bus Hardware**

## **Generelles**

- [Der Bus](https://emswiki.thefischer.net/doku.php?id=wiki:ems:ems-bus)
- [Rekonstruktion](https://emswiki.thefischer.net/doku.php?id=wiki:ems:re)
- [Telegrammaufb](https://emswiki.thefischer.net/doku.php?id=wiki:ems:ems-telegramme)
	- [au](https://emswiki.thefischer.net/doku.php?id=wiki:ems:ems-telegramme)

**Telegramme**

 $\cdot$  [EMS](https://emswiki.thefischer.net/doku.php?id=wiki:ems:telegramme) • [EMS-Plus](https://emswiki.thefischer.net/doku.php?id=wiki:ems:plus-telegramme)

## [Aufbau](https://emswiki.thefischer.net/doku.php?id=wiki:ems:aufbau)

**EMS-Gateway:**

- 
- 
- 

- -

• [Bootloader](https://emswiki.thefischer.net/doku.php?id=wiki:ems:bootloader) alle

**Software**

**EMS-Gateway:**

- Versionen [Firmwarestand](https://emswiki.thefischer.net/doku.php?id=wiki:ems:firmware21)
- Version 2.1 [Konfiguration](https://emswiki.thefischer.net/doku.php?id=wiki:ems:konfiguration21) Version 2.1
- [Releases](https://emswiki.thefischer.net/doku.php?id=wiki:ems:release21) <sub>Version 2.1</sub> …
- …
- [als NetIO](https://emswiki.thefischer.net/doku.php?id=wiki:ems:ems-gw-netio) <sub>Version</sub> 2.1.1
- [EMS-Gateway](https://emswiki.thefischer.net/doku.php?id=wiki:ems:ems-can) [mit CAN](https://emswiki.thefischer.net/doku.php?id=wiki:ems:ems-can) <sub>Version 2.1.1</sub>

### **collectord:**

- [collectord](https://emswiki.thefischer.net/doku.php?id=wiki:ems:collectord)
- [Diskstation](https://emswiki.thefischer.net/doku.php?id=wiki:ems:dscollectord)

### **Service-Key:**

• [Schnittstelle](https://emswiki.thefischer.net/doku.php?id=wiki:ems:sk_schnittstelle)

[Registrierung](https://emswiki.thefischer.net/doku.php?id=wiki:ems:registrierung) impressum impressum impressum impressum impressum impressum impressum impressum

From: <https://emswiki.thefischer.net/> -

Permanent link: **<https://emswiki.thefischer.net/doku.php?id=start&rev=1423596702>**

Last update: **2015/12/30 21:00**

## [Firmware](https://emswiki.thefischer.net/doku.php?id=wiki:ems:firmware_download)

**Downloads**

- [Weitere](https://emswiki.thefischer.net/doku.php?id=wiki:ems:software_download) **[Software](https://emswiki.thefischer.net/doku.php?id=wiki:ems:software_download)**
- [Weitere](https://emswiki.thefischer.net/doku.php?id=wiki:ems:docs_download) **[Downloads](https://emswiki.thefischer.net/doku.php?id=wiki:ems:docs_download)**
- [Inbetriebnahme](https://emswiki.thefischer.net/doku.php?id=wiki:ems:hardware) [Anschlüsse](https://emswiki.thefischer.net/doku.php?id=wiki:ems:connection)
- [Erweiterung](https://emswiki.thefischer.net/doku.php?id=wiki:ems:erweiterung)
- [Umbau](https://emswiki.thefischer.net/doku.php?id=wiki:ems:emsgwumbau)

### **EMS-Adapter:**

- [NetIO](https://emswiki.thefischer.net/doku.php?id=wiki:ems:net_io)
	- **Service-Key:**
- 
- $\mathsf{JSON}\text{-}\mathsf{API}_{\mathsf{Version}\ 2.1}$
- [EMS-Gateway](https://emswiki.thefischer.net/doku.php?id=wiki:ems:ems-gw-netio)
- 

- 
- 

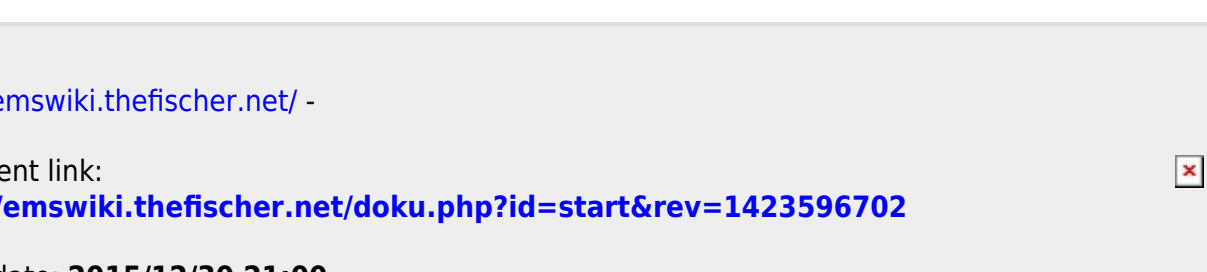